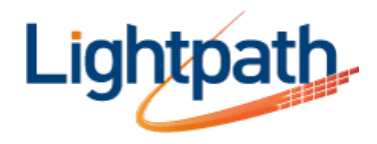

## **Lightpath Hosted Voice - Star (Access) Codes - Numerical**

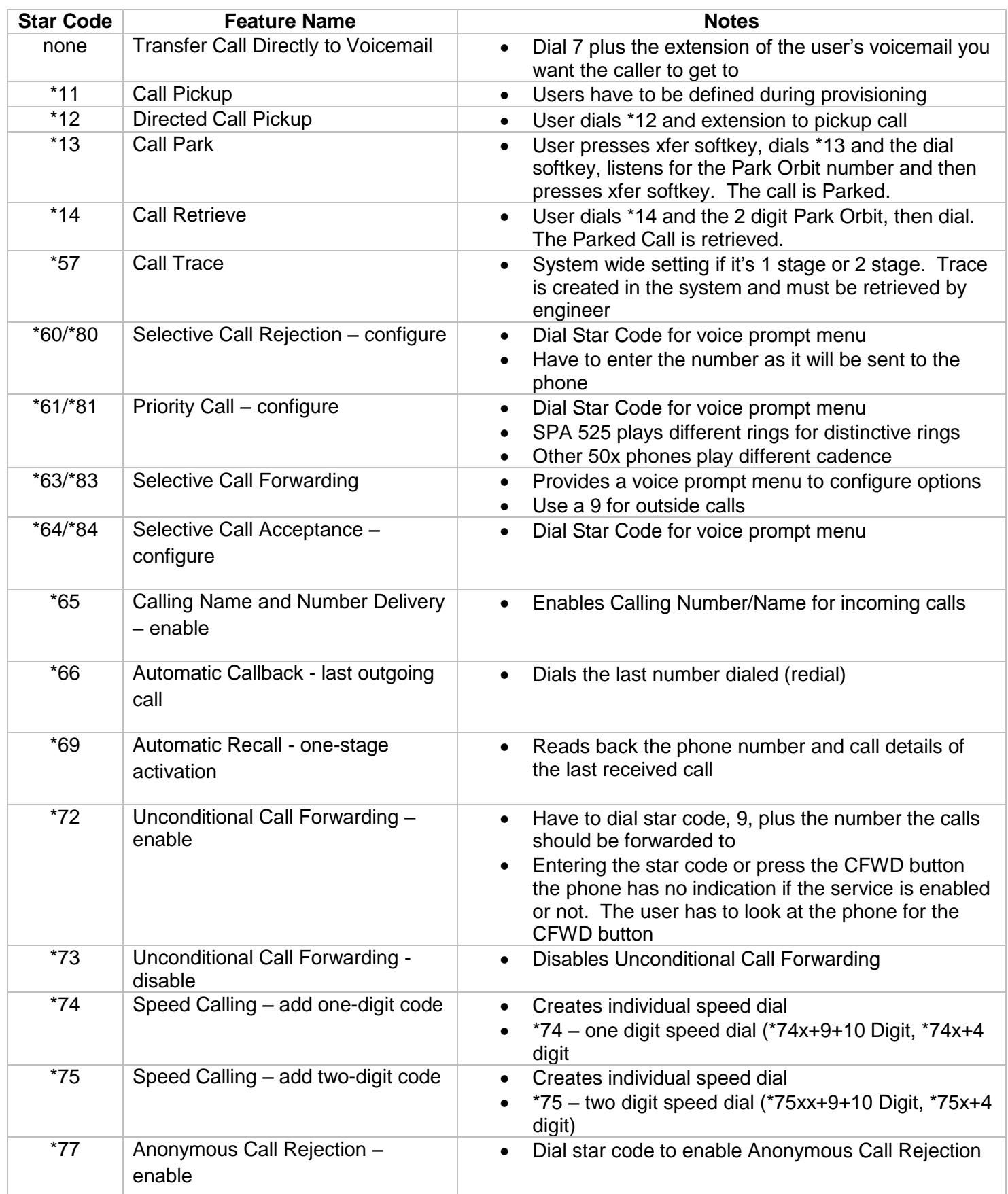

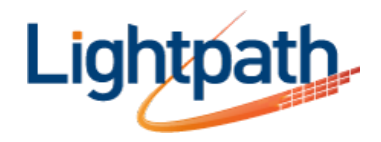

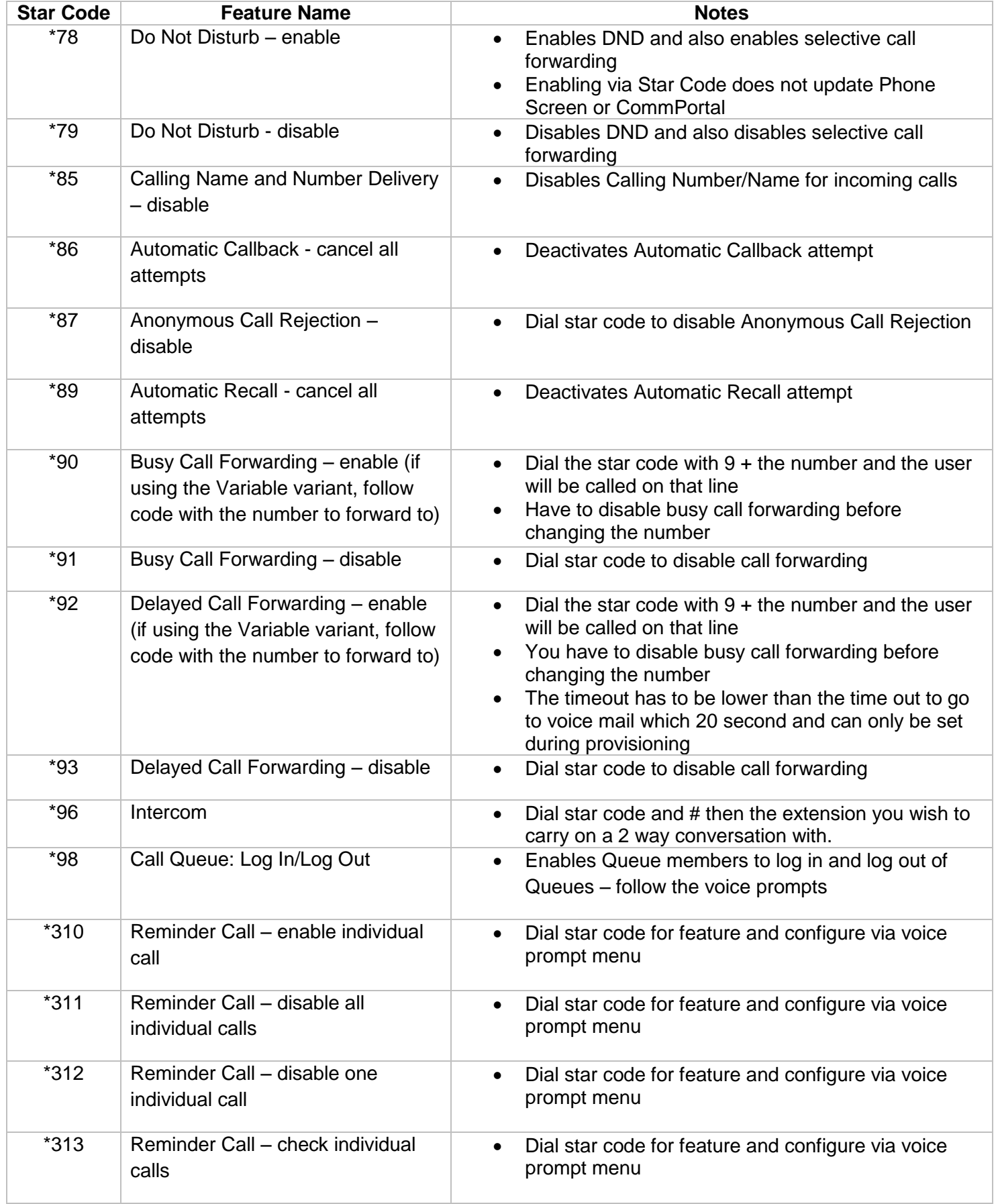

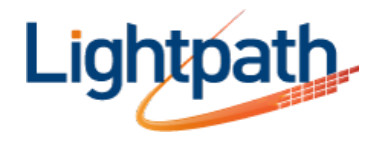

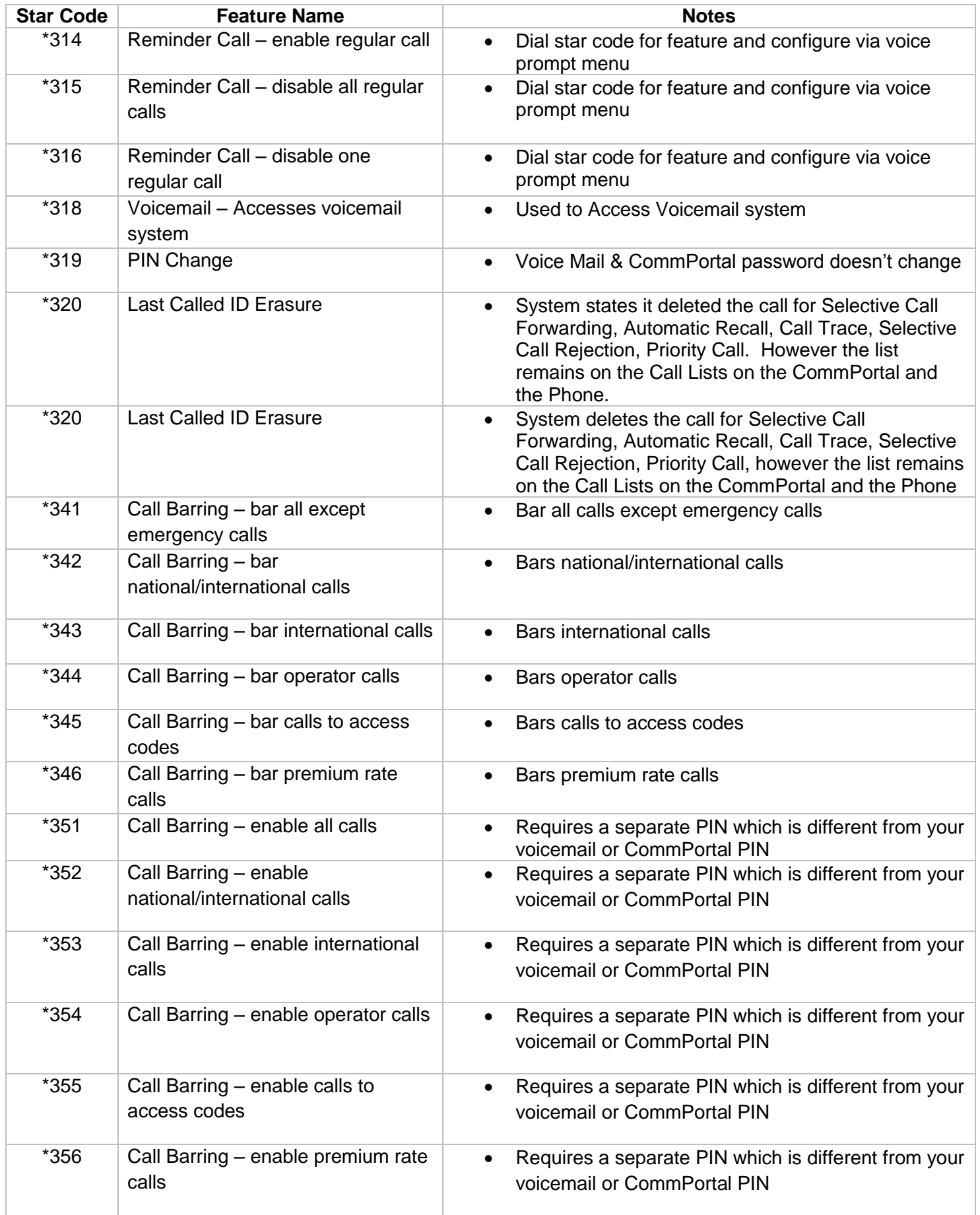

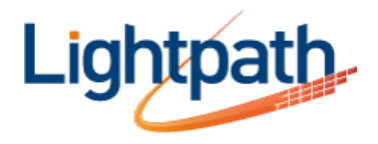

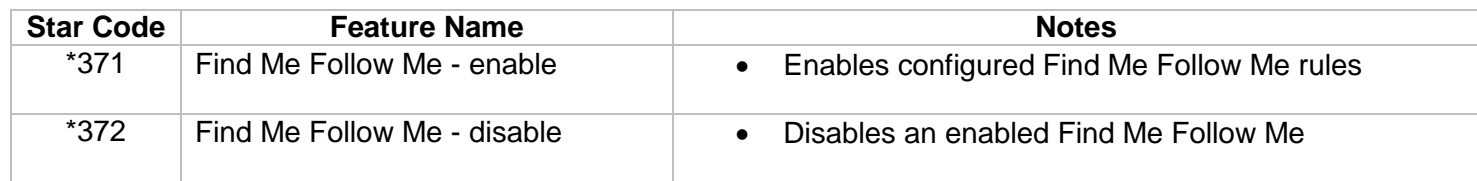